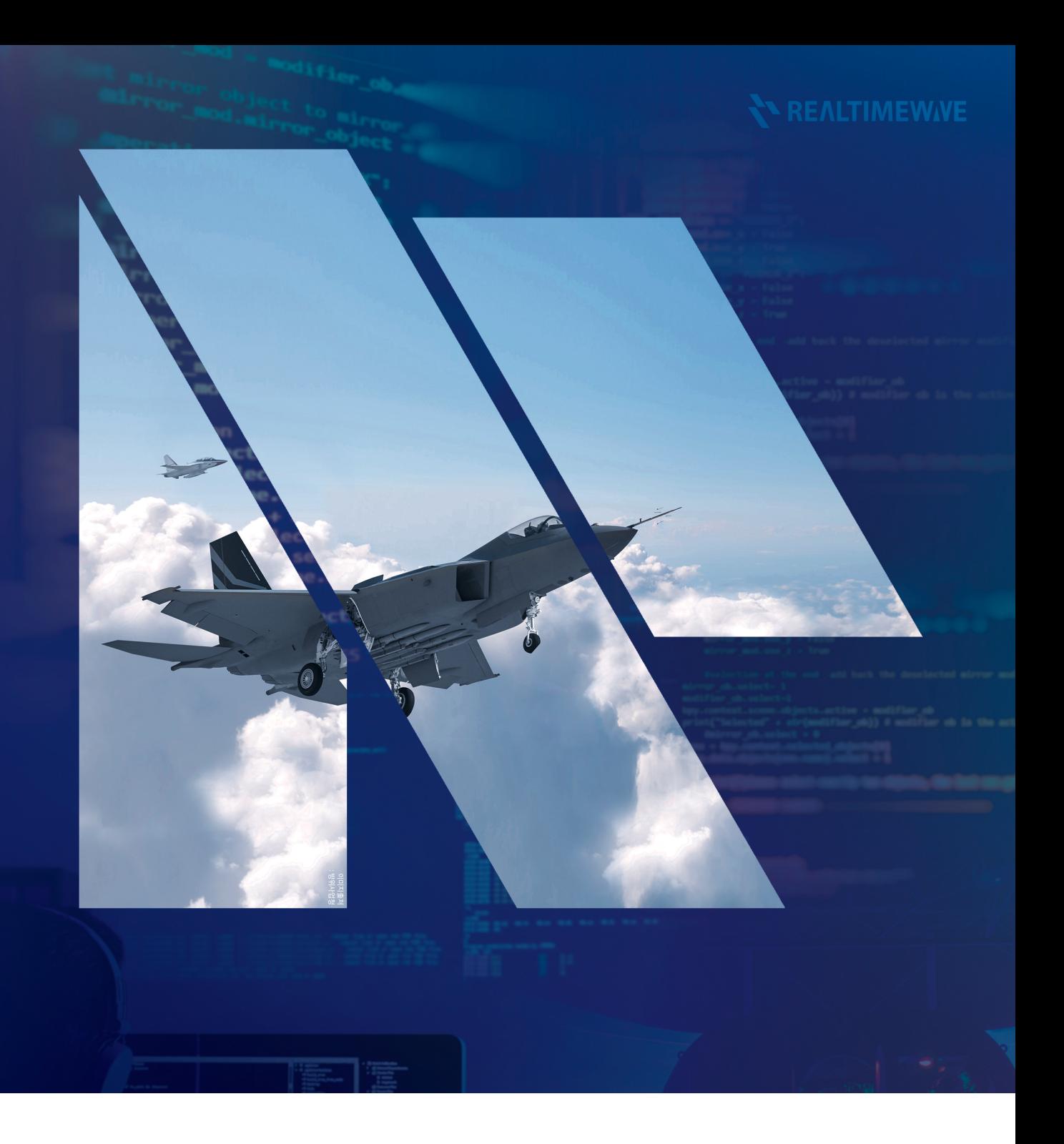

# **RTNgine** Software

### RTNgine Software

RTNgine software a real-time simulation engine for Avionics SIL and FLCC HILS configurations, is a key program to control, simulate and manage all equipment interlinked with the operation a nd testing of the equipment.

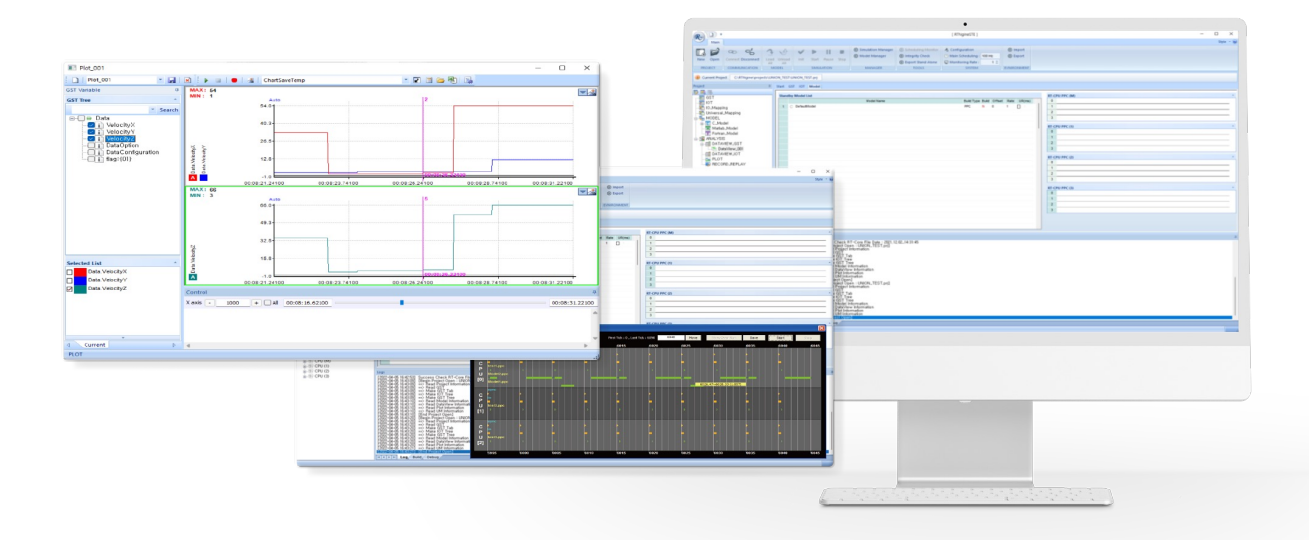

#### 66

RTNgine a key software to establish simulation and integrated testing environment based on real-time, provides convenient development environment and allows user to form testing equipment easily, quickly and efficiently.

- ‣ Based on various testing tools, it is a main program that is optimized for simulation performance /test, analysis, error and detection.
- ‣ Possible to input a lot of data and error and analyze them accurately and variously.
- ‣ Supports recent Matlab/Simulink and execute ICD, Behavior and Dynamic model on real-time.
- ‣ Provides I/O control technology that expand CPU and I/O interface easily.

#### **Highlights**

- § Control and execute model precisely by Sub Frame basis
- Support for Frame Scheduler to ensure execution priority between models
- **Execution synchronization technology among multiple CPU**
- § GST data synchronization technology among multiple CPU
	- Share data by variable type and bit basis
	- Share Union data
- § Provides I/O control technology that expand CPU and I/O interface easily
- § IO Mapping Middleware which connects simulation variable and IO Input-Output
- § Measure execution procedure and time of all scheduled IO and model
- § Process Injection real-time data
- **Transfer real-time data using network or** shared memory

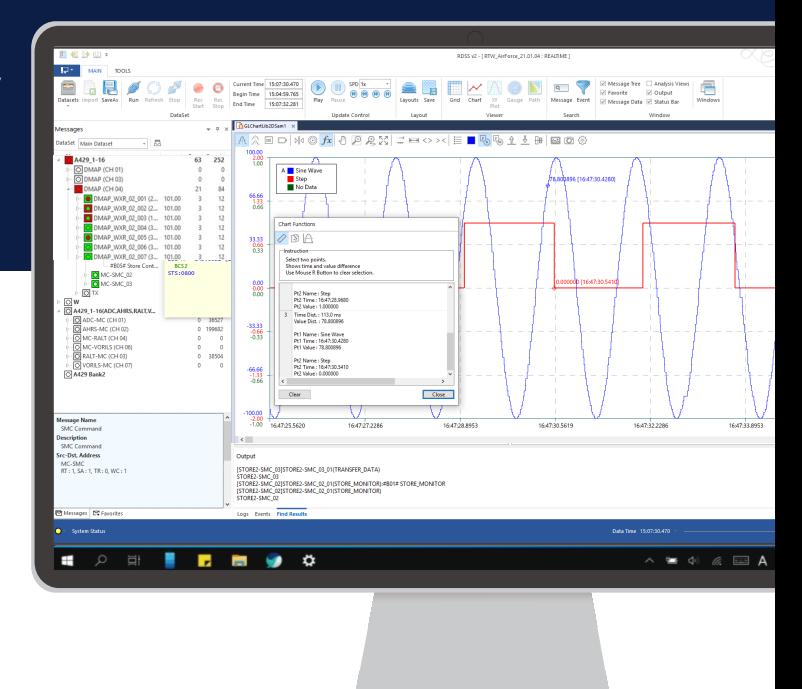

#### System Architecture

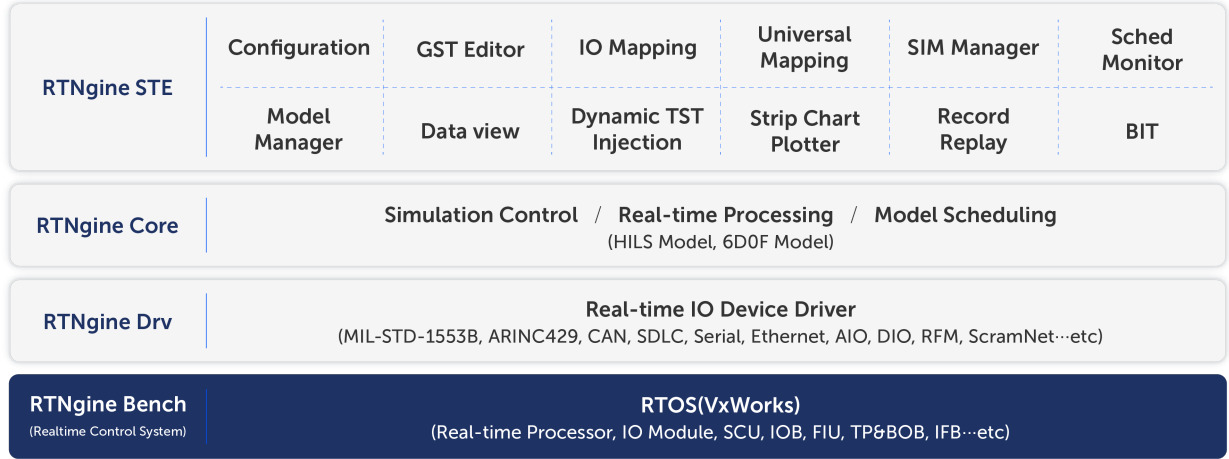

### RTNgine STE

RTNgine STE is integrated development environment which is able to develop simulation Logic based on project and execute verification for operation.

#### Main Function

- § Model Manager : Logic Model, Matlab import
- § GST Editor : variable create , GST/IOT from ICD
- § Configuration : Hardware Control
- § Data View : Monitoring, Value Set
- § Strip Chart : 2D Data Monitoring
- § Record & Replay : Data recording & playback
- **Simulation Manager:** Simulation condition setup
- § IO Mapping : Configuration setup for Interface data between IO and GST

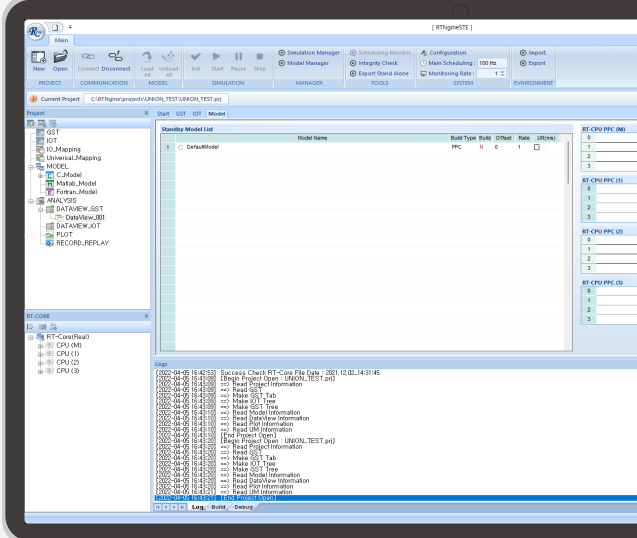

#### Details Function

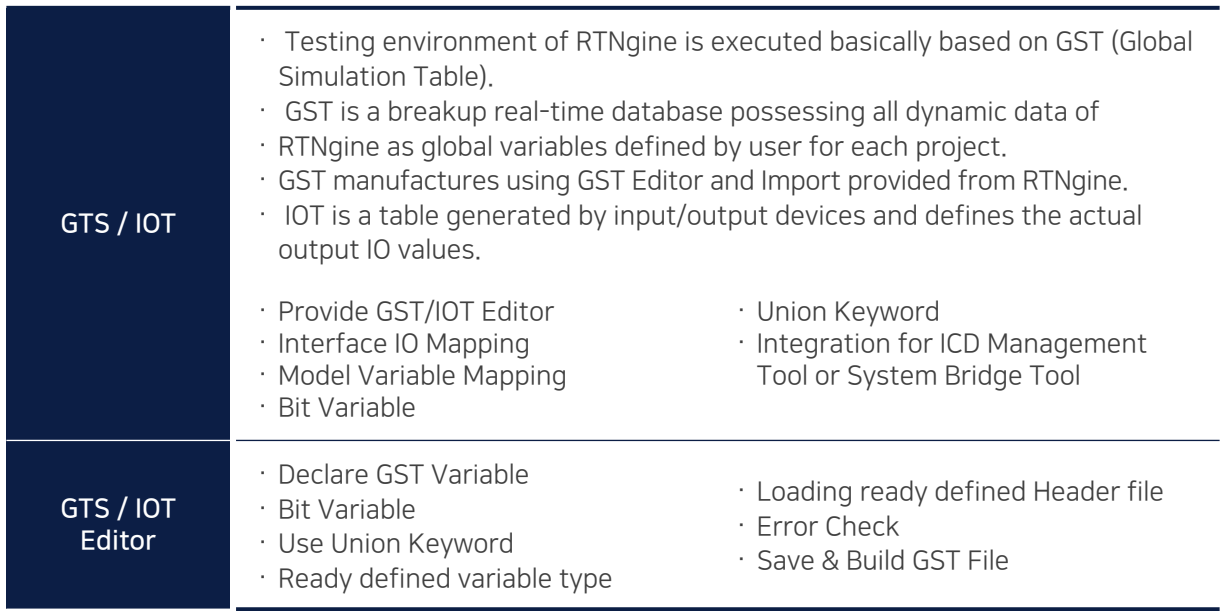

#### Details Function

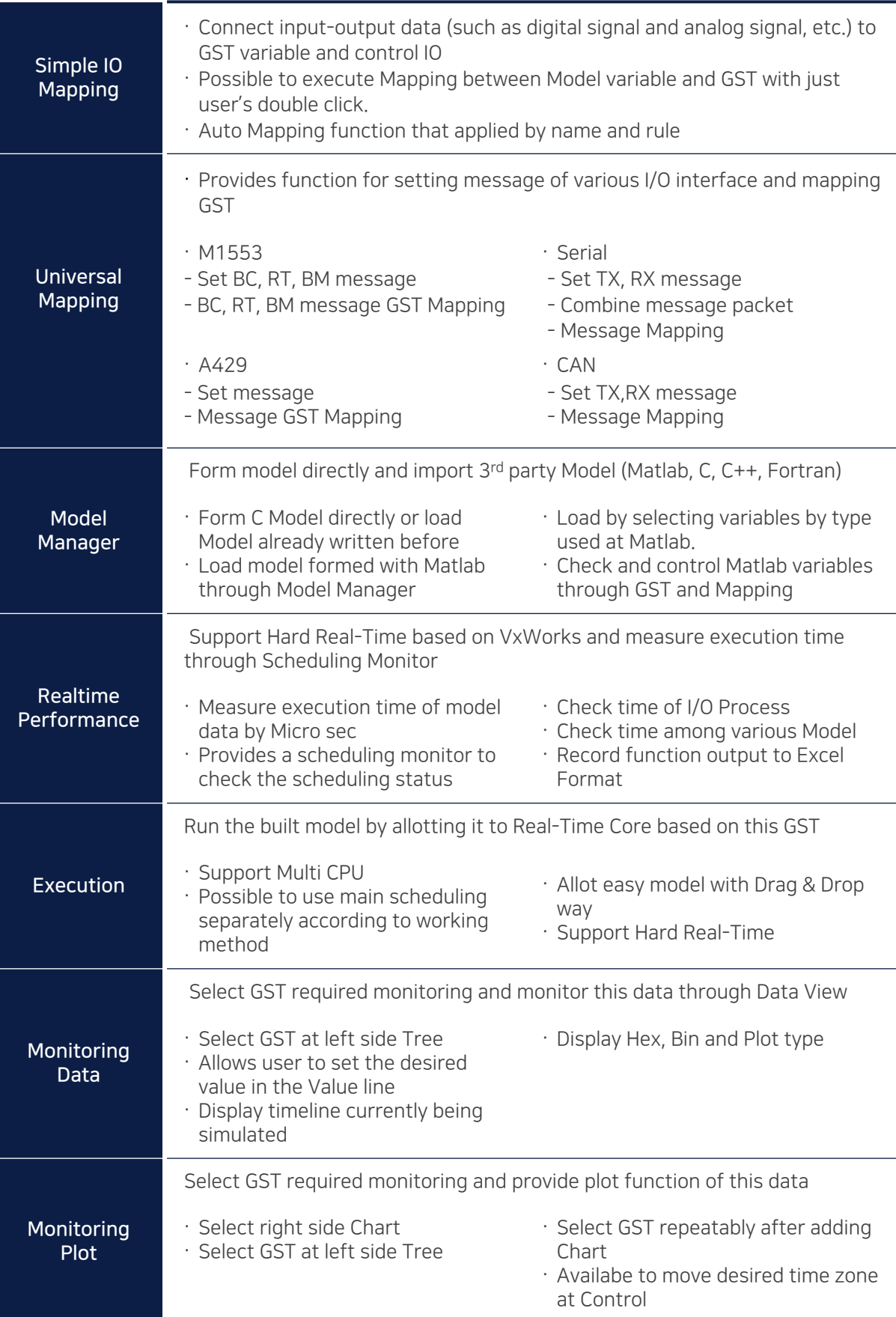

#### Details Function

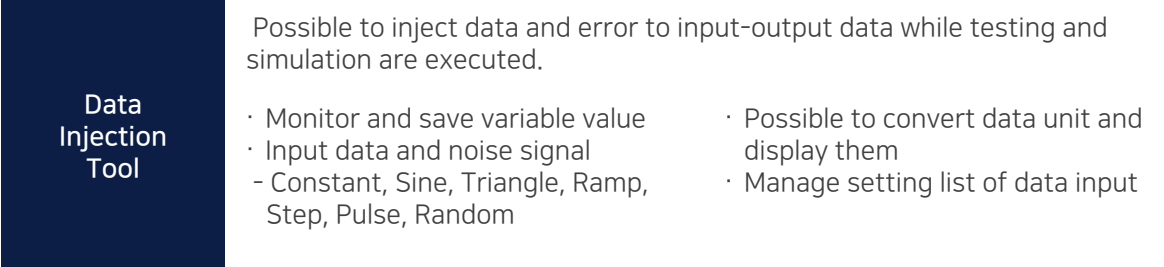

### ★ Update: RTNgine ver.3.6

 $\boldsymbol{r}$ 

m la

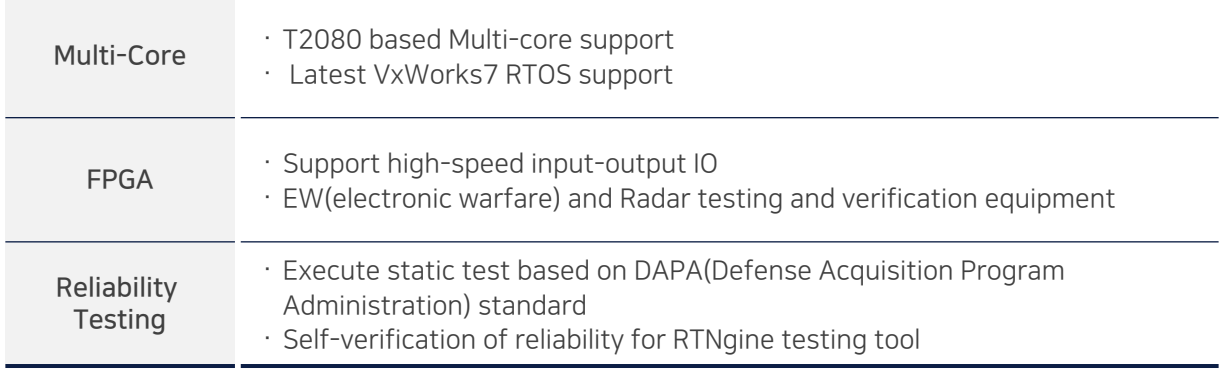

## EN REALTIMEWIVE

Tel. +82-31-698-2980 **E-mail.** sales@realtimewave.com **Web.** www.realtimewave.com/ #710 7th Fl., 240 Pangyoyeok-ro, Seongnam-si, Gyeonggi-do, Korea 13493